# **Objectives**

- Lab 10 Review
- Search strategies

Mar 27, 2019

Sprenkle - CSCI111

#### Lab 10

- Solving a real problem
- Started with designing the solution from a vague specification
- Broke into smaller problems (different classes, different responsibilities)
- Implementing smaller components
  - > Following the specification
- Building to large component

Mar 27, 2019

Sprenkle - CSCI111

#### Lab 10 Discussion

- How can we call other methods of the data type when we're in one method of the data type?
  - > Example: If I'm in the \_\_str\_\_(self) method of the Person class, how can I call the getNumFriends() method?
- How do the SocialNetwork class and Person class work together?

Mar 27, 2019

Sprenkle - CSCI111

#### SocialNetwork

#### Social Network

self.\_useridToPerson← Set up in \_\_init\_ dictionary

Do I need to do operations on the dictionary?

- Then operate on self.\_useridToPerson Do I need to do operations on a SocialNetwork?
- Then, call methods on self.

Mar 27, 2019

Sprenkle - CSCI111

#### Notice How Problems Broke Down...

- In Person class
  - Concatenating strings was probably the hardest part
- In SocialNetwork class
  - What can I do with a dictionary? How do I do this on a dictionary?
  - ➤ What can I do with a file?
- Big problems break down into problems that you can easily solve, if you are comfortable with strings, dictionaries, files, ...

Mar 27, 2019 Sprenkle - CSCI111 5

#### The Common Conundrum

- You have a large tool box.
- You need to keep track of all the tools you have in your box
  - You will be combining a variety of tools in different ways

# This is **Problem Solving!**

#### The Common Conundrum

- You have a large tool box.
- You need to keep track of all the tools you have in your box
  - You will be combining a variety of tools in different ways

#### This is **Problem Solving!**

- How can you figure out what tool to use?
  - How am I representing this information? What is its type?
  - ➤ What operations/methods/functions are available?
  - ➤ When I ran into this situation before, how did I solve it?
  - How can I make it clearer what is going on?

Lab 10 FAQ for common issues

Mar 27, 2019

Sprenkle - CSCIIII

#### References

- Check out the slides for lab10
  - Hints on reading in files
- Lab 10 FAQ
- What problem is this similar to?
- Student assistant Wed 6-8 p.m., Thurs 7-9 p.m.

Mar 27, 2019

Sprenkle - CSCI111

# **Pair Programming**

- Seems like the driver-navigator is breaking down
- Need both partners prepared and actively engaged
  - ➤ Where do I find the information to solve this problem?
  - Communication is key to cementing the ideas in your brain

Mar 27, 2019 Sprenkle - CSCI111 9

#### **SEARCHING**

### Search Using in

- Iterates through a list, checking if the element is found
- Known as linear search
- Implementation:

```
def linearSearch(searchlist, key):
    for elem in searchlist:
        if elem == key:
            return True
    return False
    pos
```

| 8 | 5 | 3 | 7 |
|---|---|---|---|
| 0 | 1 | 2 | 3 |

What are the strengths and weaknesses of implementing search this way?

Mar 27, 2019

Sprenkle - CSCI111 linear\_search.py 11

#### **Linear Search**

- Overview: Iterates through a list, checking if the element is found
- Benefits:
  - ➤ Works on *any* list
- Drawbacks:
  - Slow -- needs to check each element of list if the element is not in the list

Mar 27, 2019

Sprenkle - CSCI111

### High-Low Game/TPIR Clock Game

- I'm thinking of a number between 1-100
- You want to guess the number as quickly as possible, i.e., in fewest guesses
- For every number you guess, I'll tell you if you got it right. If you didn't, I'll tell you whether you're too high or too low

Reminder: write down guesses

Mar 27, 2019 Sprenkle - CSCI111

13

### High-Low Game/TPIR Clock Game

- I'm thinking of a number between 1-100
- You want to guess the number as quickly as possible, i.e., in fewest guesses
- For every number you guess, I'll tell you if you got it right. If you didn't, I'll tell you whether you're too high or too low

→ What is your best guessing strategy?

### Strategy: Eliminate Half the Possibilities

- Repeat until find value or looked through all values
  - Guess middle value of possibilities
  - ➤ If match, found!
  - > Otherwise, find out too high or too low
  - ➤ Modify your possibilities
    - Eliminate the possibilities from your number and higher/lower, as appropriate
- Known as Binary Search

Mar 27, 2019 Sprenkle - CSCI111 15

Searching...

value pos

| -3 | 0 | 0 | 1 | 2 | 7 | 8 | 9 |
|----|---|---|---|---|---|---|---|
| 0  | 1 | 2 | 3 | 4 | 5 | 6 | 7 |

Use algorithm to search for key = 8

# Searching for 8

| -3 | 0 | 0 | 1 | 2 | 7 | 8 | 9 |
|----|---|---|---|---|---|---|---|
| 0  | 1 | 2 | 3 | 4 | 5 | 6 | 7 |

- Find the middle of the list
  - $\triangleright$  Positions: 0-7, so mid position is ((7+0)//2) = 3
- Check if the key equals the value at mid (1)
  - ➤ If so, report the location
- Check if the key is higher or lower than value at mid
  - > Search the appropriate half of the list

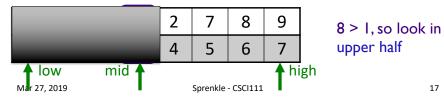

## Searching for 8

mid is 5 ((7+4)//2), list[5] is 7

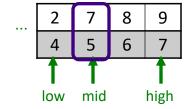

8>7, so look in upper half

## Searching for 8

• mid is 5 ((7+4)//2), list[5] is 7

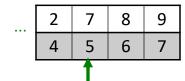

8>7, so look in upper half

• mid is 6 ((7+6)//2), list[6] is 8

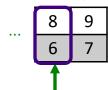

8==8, FOUND IT at position 6!

What if searched for 6 instead of 8?

Mar 27, 2019

Sprenkle - CSCI111

19

### Searching for 6

| -3 | 0 | 0 | 1 | 2 | 7 | 8 | 9 |
|----|---|---|---|---|---|---|---|
| 0  | 1 | 2 | 3 | 4 | 5 | 6 | 7 |

- Will follow same execution flow, but 6 is not in the list
- mid is 6, list[5] is 7

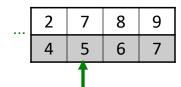

6 < 7, so will try to look in lower half of the list

• mid is 4, list[4] is 2

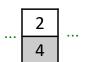

6>2, so will try to look in upper half of the list,

but we've already determined it's not there.

How do we know to stop looking?

Mar 27, 2019

Sprenkle - CSCI111

#### Implementation Group Work

```
def search(searchlist, key):
    """Pre: searchlist is a list of
    integers in sorted order.
    Returns the position of key (an
    integer) in the list of integers
    (searchlist) or -1 if not found"""
```

- Trace through your program using examples
  - > Start simple (small lists)
  - Do what the program says exactly, not what you think the program says

Mar 27, 2019 Sprenkle - CSCI111 21

#### **One Solution**

Mar 27, 2019 linear\_and\_binary\_search.py

```
Cutting list in half
One Solution
                                           Discuss tradeoffs
def altBinarySearch(searchlist, key):
    # Base Case: ran out of elements in the list
    if len(searchlist) == 0:
        return NOT_FOUND
    low = 0
    high = len(searchlist)-1
    mid = (low+high)//2
    valueAtMid = searchlist[mid]
    if valueAtMid == key:
        return mid
                                       Creating a new list
    if low == high:
        return NOT_FOUND
                                       Additional memory use
    if searchlist[mid] < key: # search upper half</pre>
        return altBinarySearch(searchlist[mid+1:], key)
    else: # search lower half
        return altBinarySearch(searchlist[:mid], key)
 Mar 27, 2019
                           Sprenkle-CSCI111 search_divide.py
```

#### **Binary Search**

- Example of a *Divide and Conquer* algorithm
  - Break into smaller pieces that you can solve
- Benefits:
  - > Faster to find elements (especially with larger lists)
- Limitations:
  - Requires that data can be compared
    - \_\_lt\_\_, \_\_eq\_\_ methods implemented by the class
  - List must be sorted before searching
    - Takes time to sort beforehand

### **Empirical Study of Search Techniques**

**Goal**: Determine which technique is better under various circumstances

- How long does it take to find various keys?
  - ➤ **Measure** by the number of comparisons
  - > Vary the size of the list and the keys
  - What are good tests for the lists and the keys?

search\_compare.py

Mar 27, 2019

Sprenkle - CSCI111

25

### **Empirical Study of Search Techniques**

- Analyzing Results ...
  - By how much did the number of comparisons for linear search vary?
  - By how much did the number of comparisons for binary search vary?
- What conclusions can you draw from these results?

search\_compare.py

Mar 27, 2019

Sprenkle - CSCI111

### **Key Questions in Computer Science**

- How can we efficiently organize data?
- How can we efficiently search for data, given various constraints?
  - > Example: data may or may not be sortable
- What are the tradeoffs?

Mar 27, 2019

Sprenkle - CSCI111

27

### **Search Strategies Summary**

- Which search strategy should I use under the following circumstances?
  - > I have a short list
  - ➤ I have a long list
  - > I have a long sorted list

Mar 27, 2019

Sprenkle - CSCI111

### **Search Strategies Summary**

- Which search strategy should I use under the following circumstances?
  - > I have a short list
    - How short? How many searches? Linear (in)
  - ➤ I have a long list
    - Linear (in) because don't know if in order, comparable
  - > I have a long sorted list
    - Binary

Mar 27, 2019

Sprenkle - CSCI111

29

#### Schedule

- No Broader Issue for Friday
  - ➤ Push to Friday of next week
- Lab 10 due Friday

Mar 27, 2019

Sprenkle - CSCI111